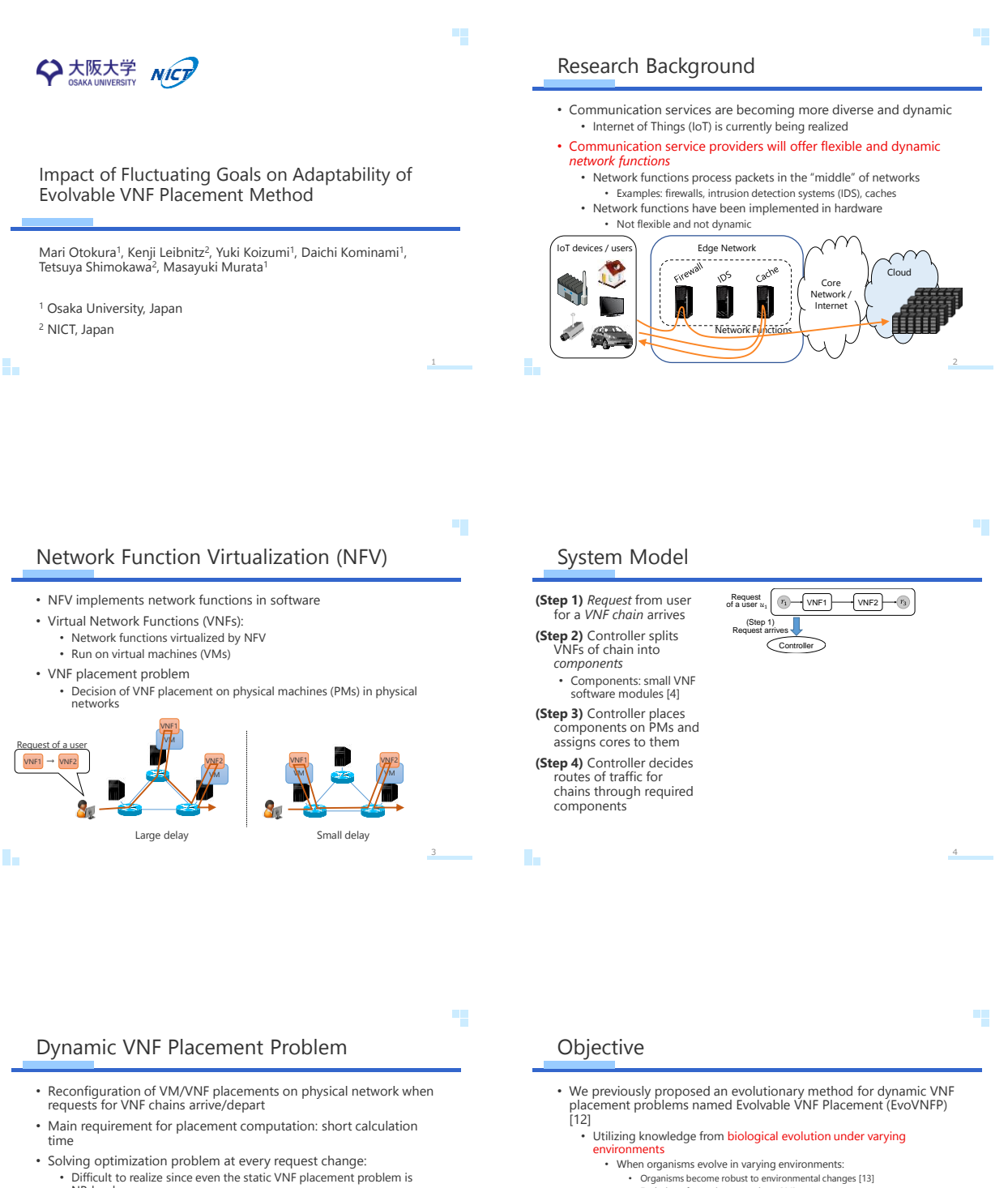

• Difficult to realize since even the static VNF placement problem is NP-hard

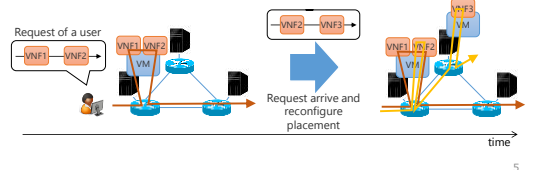

- Organisms become robust to environmental changes [13] Evolution of organisms speeds up [14]
- Objective

÷.

• Evaluating EvoVNFP in greater detail to clarify the influence of the parameter settings on the performance

[13] N. Kashtan and U. Alon, "Spontaneous Evolution of Modularity and Network Motifs," PMAS, vol. 102, no. 39, pp. 13773–13778, Sep. 2005.<br>[14] N. Kashtan, E. Noor, and U. Alon, "Varying Environments Can Speed Up Evolution [12] M. Otokura, K. Leibnitz, Y. Koizumi, D. Kominami, T. Shimokawa, and M. Murata, "Application of Evolutionary Mechanism to Dynamic Virtual<br>Network Function Placement," in Proceedings of ICNP Workshop on Control Operatio

×.

۰.

## Evolvable VNF Placement (EvoVNFP)

- Dynamic VNF placement method addressing dynamic
- arrivals/departures of VNF chain requests • Calculation of placements by a special type of Evolutionary Algorithm (described in detail later)
	- When simulations generate placements which meet predetermined objectives, the controller implements these generated placements as real ones

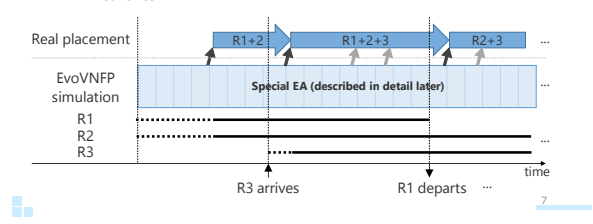

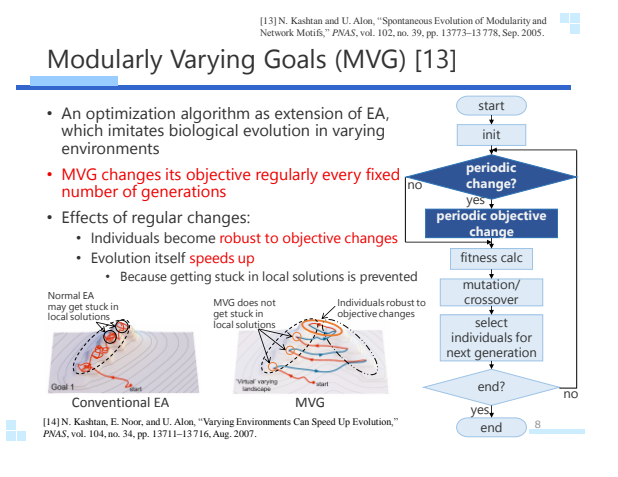

Detailed Behavior of EvoVNFP • Intentionally change objectives every fixed number of generations (= period) • Intentionally use EA without re-initialization of population when objectives change Requests Requests Requests  $$ in syster in system  $\frac{1}{2}$  $S<sub>2</sub>$ in system 1  $S<sub>2</sub>$  $-0.0-0$  $\frac{3}{1}$ 1  $\mathscr{D}$  $S<sub>2</sub>$ R1 Objective R1 R2 1 3 -0-0-1 R1  $S_3$ R2  $\mathsf{S}_3$ R2 1 1 state transition: R3 R4 1  $\mathsf{S}_3$ 1 in EvoVNFP  $S_4$  $S_1$  <sup>1</sup>  $\mathsf{S}_4$  $S_1$  <sup>1</sup> **S1** 1 Real placement R1+2+3 R1+2+3 R1+2R1+2 generate! Subsequence of the contracted values of the contracted values of the contracted values of the contracted S4 Example of EvoVNFP ...  $\mathbf{s}_1 \mathbf{s}_2 \mathbf{s}_1 \mathbf{s}_3 \mathbf{s}_1 \mathbf{s}_2 \mathbf{s}_1 \mathbf{s}_1 \mathbf{s}_3 \mathbf{s}_3 \mathbf{s}_4 \mathbf{s}_2 \mathbf{s}_1 \mathbf{s}_3 \mathbf{s}_1 \mathbf{s}_2 \mathbf{s}_1 \mathbf{s}_2 \mathbf{s}_1 \mathbf{s}_1 \mathbf{s}_3 \mathbf{s}_1 \mathbf{s}_3 \mathbf{s}_1 \mathbf{s}_3 \mathbf{s}_1 \mathbf{s}_3 \mathbf{s}_1 \mathbf{s}_3$ simulation ستتب Ц <sub>9</sub>time

## Individuals and Mutations

- Example structure of an individual (see figure below):
	- Individual represents placement in network • Connection between VM layer and component layer: allocation of component on VM
- Connection between PM layer and VM layer: allocation of VM on PM • Mutation: randomly change one element of an individual
- Change connections or the number of cores saved in nodes

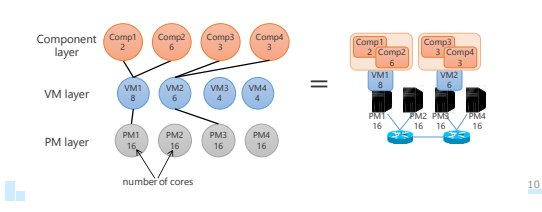

### Fitness Function

…

- Evaluate how well placements adapt to objectives
	-

**Particular R3** departs R4 arrives

- If individuals can be converted to placements:<br>• Small average delay of chains and small number of used cores → high<br>fitness
- Otherwise:
	- Fitness is a negative value

• Small number of elements in individuals violating the constraints  $\rightarrow$  high fitness

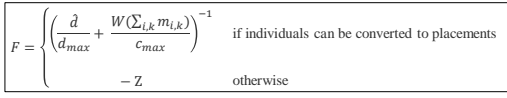

- 
- $d_{max}$ : reference value of delay<br>  $c_{max}$ : maximum number of cor<br>
Z: number of elements whi maximum number of cores

number of elements which violate the constraints

11

# Simulation Settings

- Physical network: 5 routers, 10 PMs, each PM has 16 cores
- Requests: tuples consisting of ingress router, egress router, VNF chain, and transmission rate • Example:  $(r_1, r_3, \{VNF1 \rightarrow VNF2\}, 200 \text{ Mbps})$
- Reference methods for comparison:
	- Conventional EA (Conv): normal EA that is rerun whenever there is an arival/departure of requests
		- Random Immigrant GA (RandImm) [15]
- RandImm initializes randomly selected individuals after mutation step • Parameters:
	- Population size: 1000, elite size: 100, mutation probability: 0.8
	- Replacement rate (RandImm): 0.3

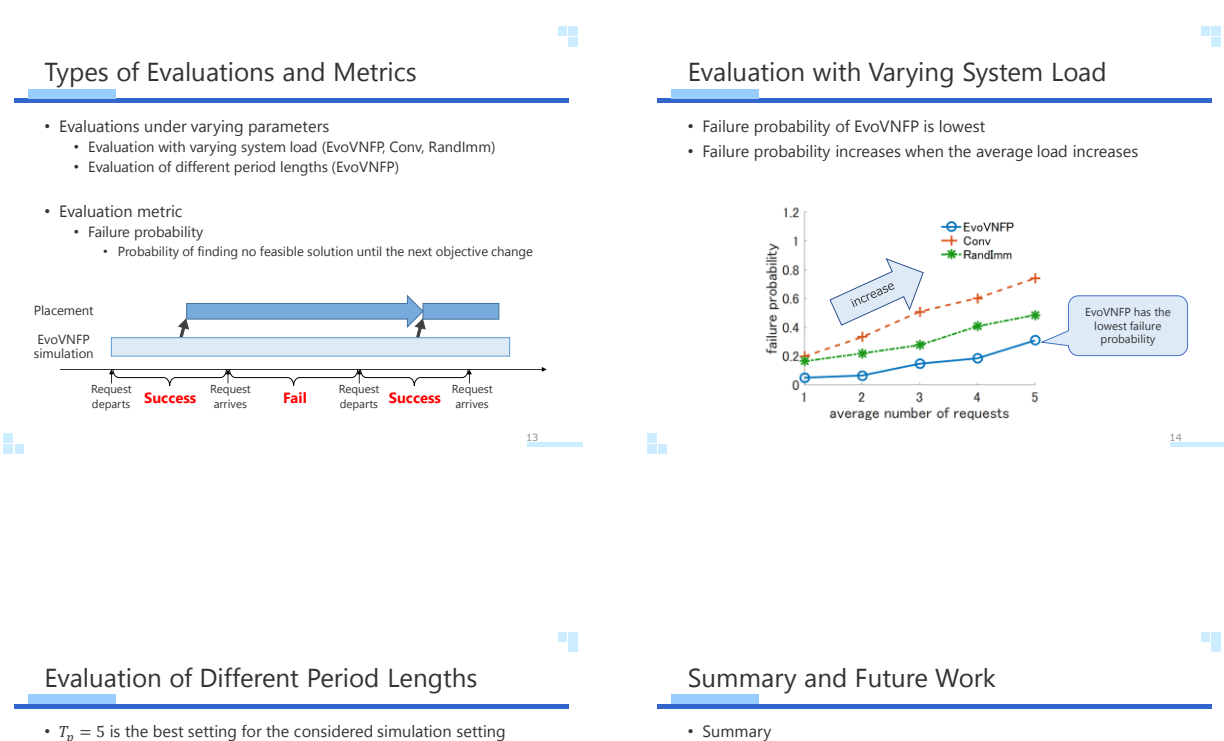

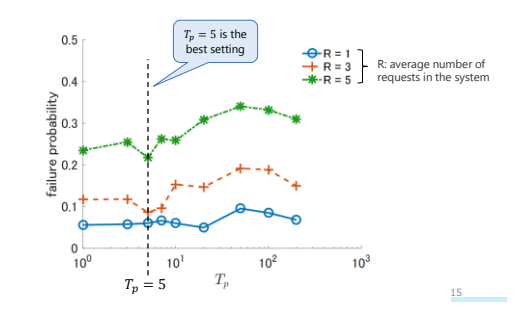

ı.

#### • Summary

• Evaluating dynamic VNF placement method named EvoVNFP in greater detail by computer simulations

- EvoVNFP generates placements which meet user requests by MVG
- 
- When requests arrive/depart, EvoVNFP runs EA without reinitializing<br>population<br>• EvoVNFP switches between real objectives and relaxed sub-objectives every<br>fixed number of generations<br>• EvoVNFP can follow the dynamics of
	-
	-
	- Specific parameter settings of EvoVNFP make its adaptability even better

#### • Future work

• Application of further evaluation metrics

n.

16